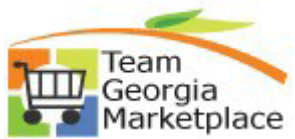

Use this document to finalize an active PO sourced from one or more requisitions. Following these steps will ensure full liquidation of requisition lines and allow systematic closure of fully sourced/liquidated requisition lines and headers.

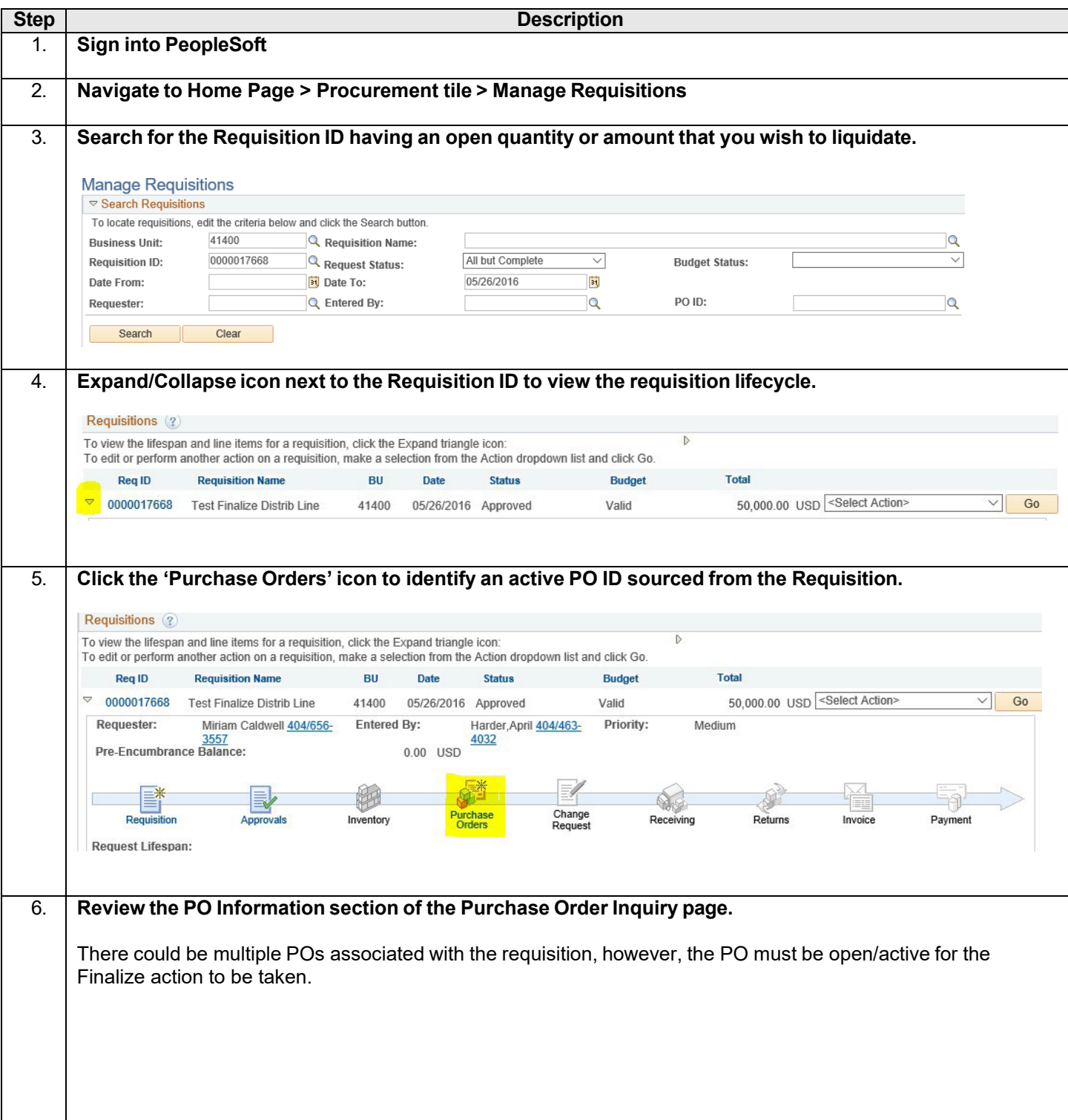

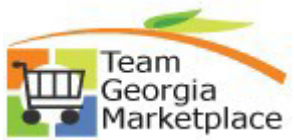

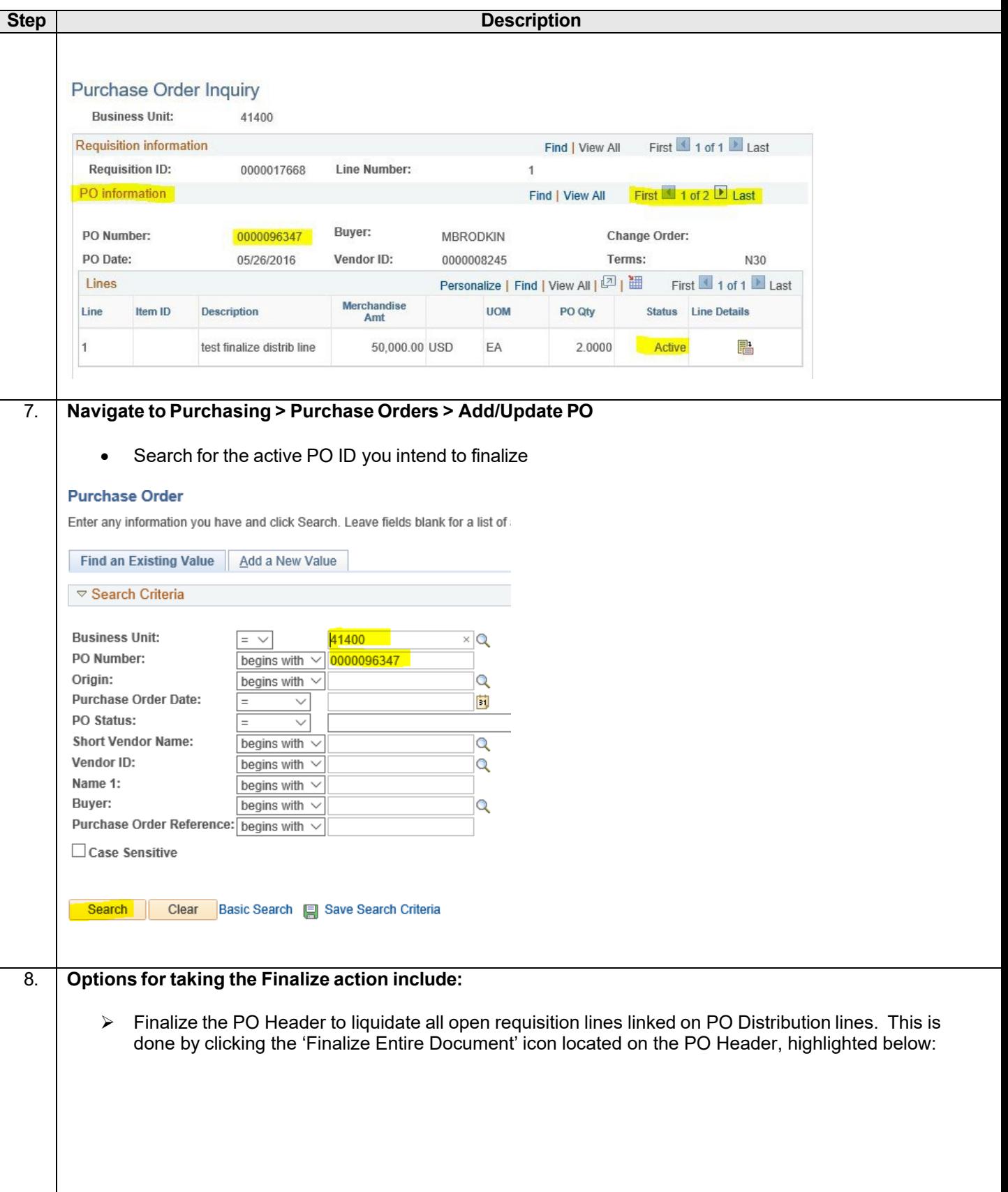

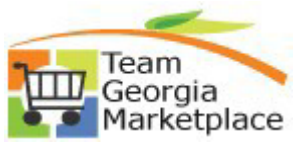

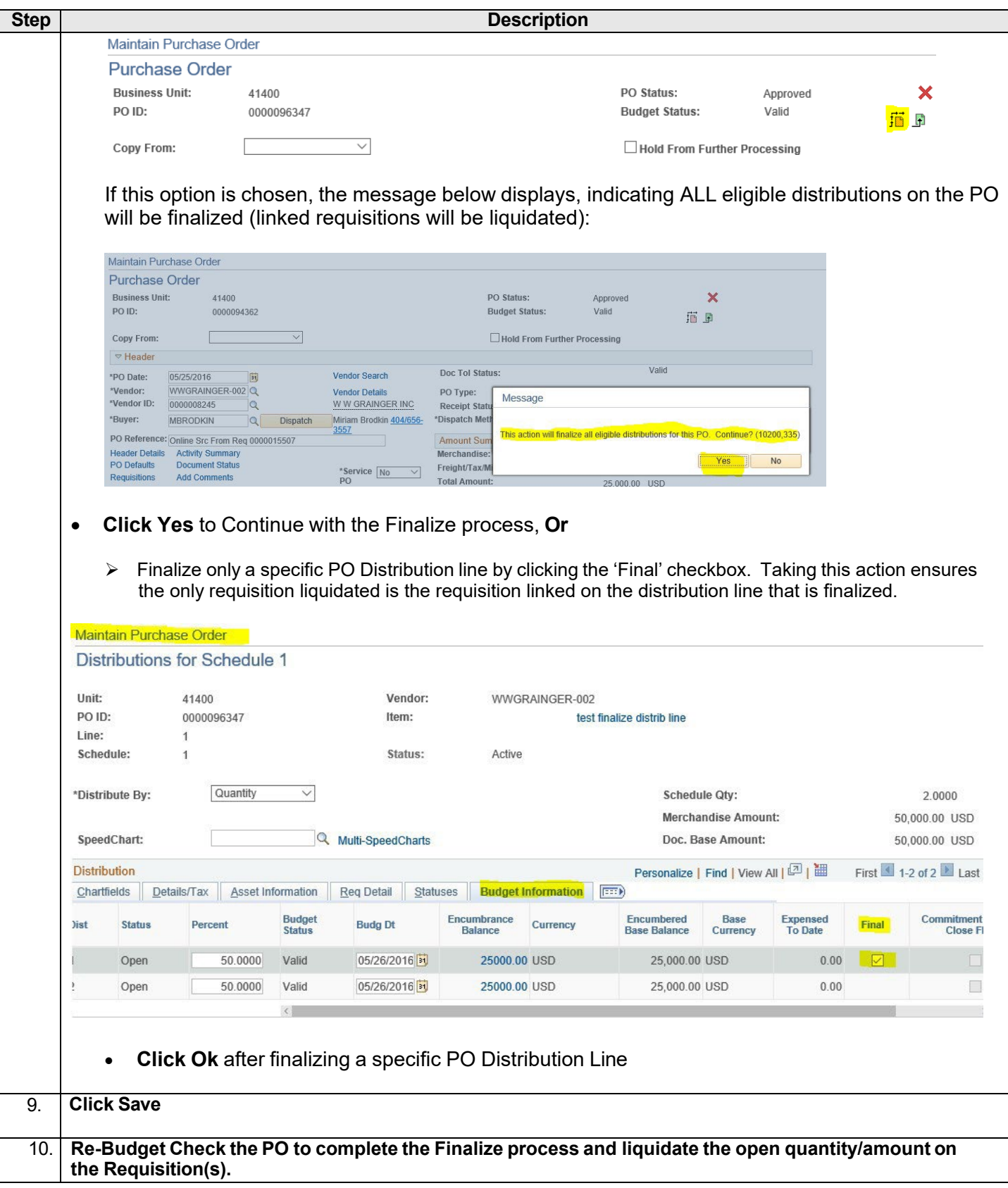

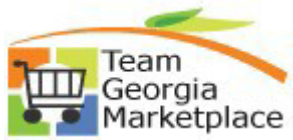

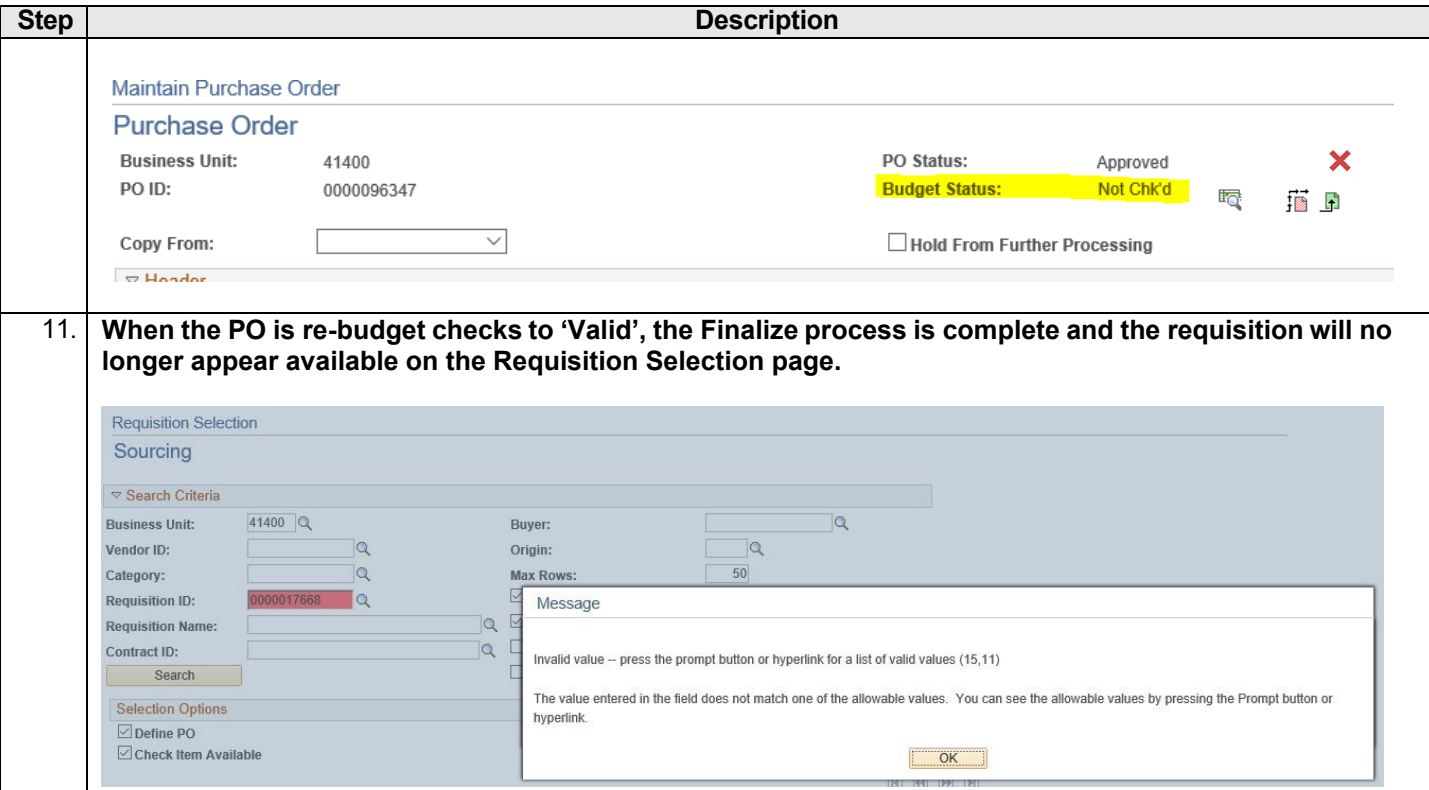